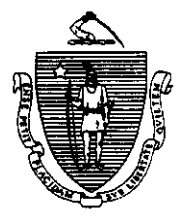

William F. Weld Governor Argeo Paul Cellucci Lieutenant Governor

Commonwealth of Massachusetts **Executive Office of Health and Human Services** Department of Transitional Assistance 600 Washington Street • Boston MA 02111

Joseph Gallant Secretary **Claire McIntire** Commissioner

Field Operations Memo 96-32 October 21,1996

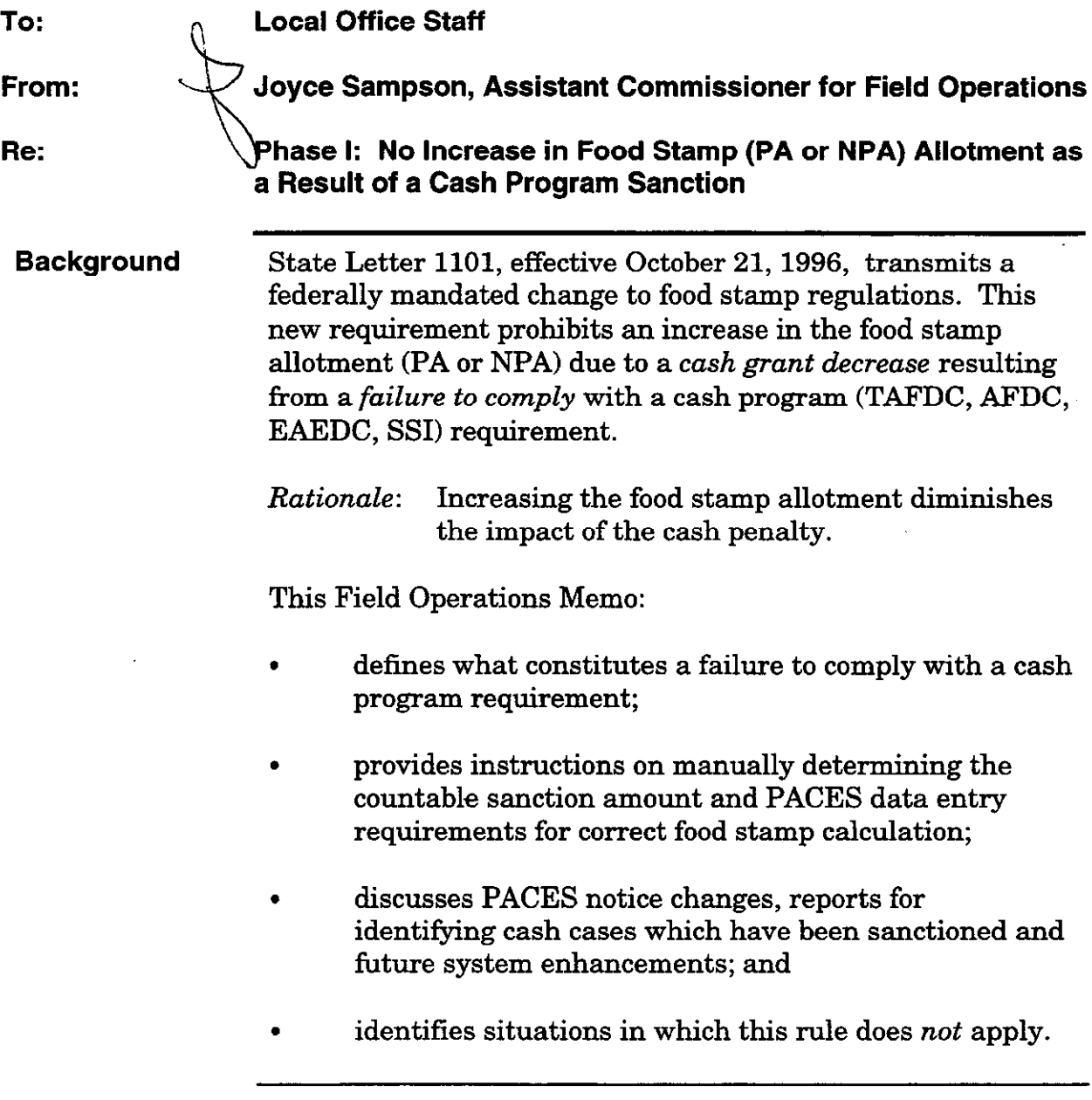

## Definition of Failure to Comply

This rule prohibits an increase in the food stamp allotment when benefits under another federal, state or local welfare or public assistance program are decreased due to a recipient's failure to comply with a cash assistance program requirement.

Note: The Food Stamp Program will not be involved in making the determination of whether or not the recipient failed to comply with another department's assistance program requirements.

## For Department administered programs, the following action reasons will identify a failure to comply with a cash program requirement

TAFDC Action Reasons which indicate that a grantee or dependent has failed to comply with a TAFDC program requirement:

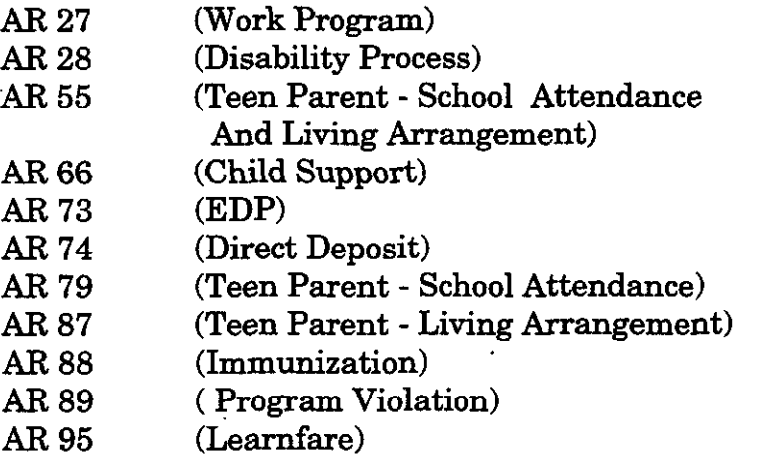

Definition of Failure to Comply (Continued)

AFDC Action Reasons which indicate that a grantee or dependent has failed to comply with an AFDC program requirement:

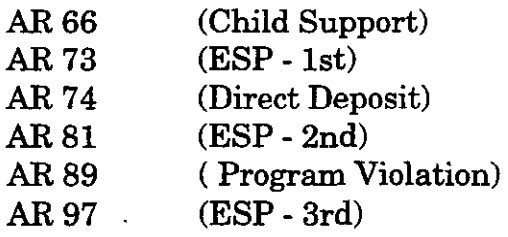

EAEDC Action Reasons which indicate that a grantee or dependent has failed to comply with an EAEDC program requirement:

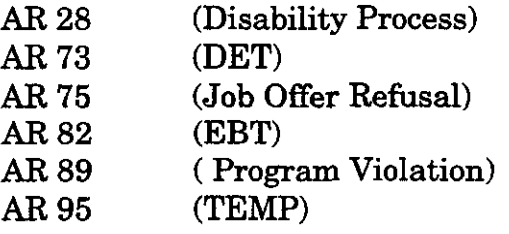

Phase I: Manual Process for Determining the **Sanction Amount** 

For a food stamp recipient (PA or NPA) who has been sanctioned for one of the above reasons, the worker must determine the amount to be counted in the food stamp calculation.

For each sanctioned recipient without earned income, the countable sanction amount for food stamp purposes is \$86.00.

For each sanctioned recipient with earned income, the countable sanction amount for food stamp purposes is \$86.00 plus \$90.00. If the gross monthly earnings are below \$90.00, enter \$86.00 plus the actual amount of gross monthly earnings.

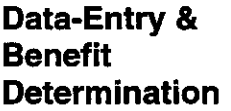

Once the countable sanction amount for food stamp purposes has been determined, the worker must:

Enter the countable sanction amount on Line 20, FIW2 section of the PACES Worksheet. Only one entry will be allowed for this income in Block 20-C (Week 1).

Note: PACES has been programmed to automatically enter an X in the 4 l/3 Block.

Enter this income as Type "FS".

## For example,

- (1) If a TAFDC recipient is sanctioned for failing to comply with direct deposit (AR 74) and has gross monthly earnings of \$25.00, the worker must enter \$86.00 + \$25.00 as Income Type "FS" in Block 20-C of the PACES Worksheet. If the recipient has gross monthly earnings of \$20.00 in a subsequent month, the worker must adjust the Type "FS" income amount and enter \$86.00 + \$20.00 as Income Type "FS" in Block 20-C of the PACES Worksheet.
- (2) If a TAFDC recipient is sanctioned for failing to comply with immunization (AR 88) and has gross monthly earnings of \$125.00, the worker must enter \$86.00 + \$90.00 as Income Type "FS" in Block 20-C of the PACES Worksheet. If the recipient stops working in a subsequent month, the worker must adjust the Type "FS" income amount and enter \$86.00 as Income Type "FS" in Block 20-C of the PACES Worksheet.
- (3) If a TAFDC recipient is sanctioned and has no earnings when sanctioned, the worker must enter \$86.00 as Income Type "FS" in Block 20-C of the PACES Worksheet. If the recipient subsequently begins working, the Type "FS" income amount must remain \$86.00.

 $\sim$ 

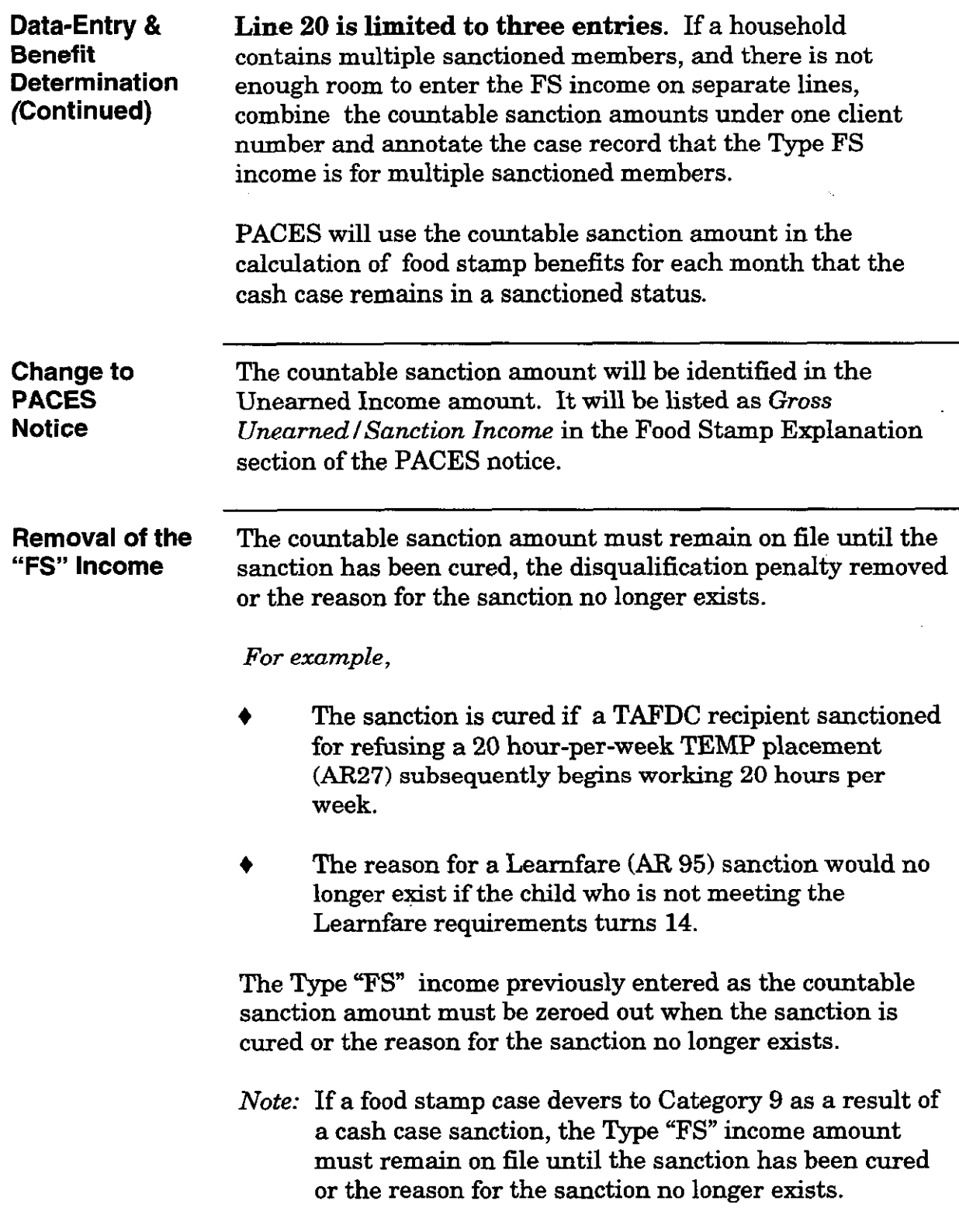

 $\bar{z}$ 

Reports Beginning in November 1996, the NPA Food Stamp Interface Report will be modified.

> 4 NPA Food Stamp Interface Report - Monthly Summary. The NPA worker will be notified of a corresponding cash case sanction through the NPA Food Stamp Interface Report - Monthly Summary. An F4 transaction in combination with one of the sanction action reasons (See Page 2) will produce a "Client Sanctioned" message. The NPA worker must determine the appropriate Type "FS" income amount attributable to the Category 9 case and enter the amount as Type "FS" income in Block 20-C on the PACES worksheet.

Beginning in December 1996, three new reports will be distributed on a monthly basis.

- + Category 9 Cases with Type "FS" Income on Fik No Sanctioned Member in Corresponding Cash Case. This report will notify the NPA worker that there is "FS" income on the Category 9 case but no member of the corresponding cash case is currently sanctioned. The worker must remove the "FS" income since the sanction has been cured or the reason for the sanction no longer exists.
- + PAIFS Cases with Type "FS" Income on File No Sanctioned Member. This report will notify the PA worker that there is "FS" income on file but no member of the assistance unit is currently sanctioned. The worker must remove the "FS" income since the sanction has been cured or the reason for the sanction no longer exists.
- Cash Case Closed Due to Sanction FS Case Devered to Category 9. This report will notify the NPA worker that a case devered as a result of a cash case closing. The NPA worker must determine the appropriate Type "FS" income amount attributable to the Category 9 case and enter the amount as Type "FS" income in Block 20-C on the PACES worksheet.

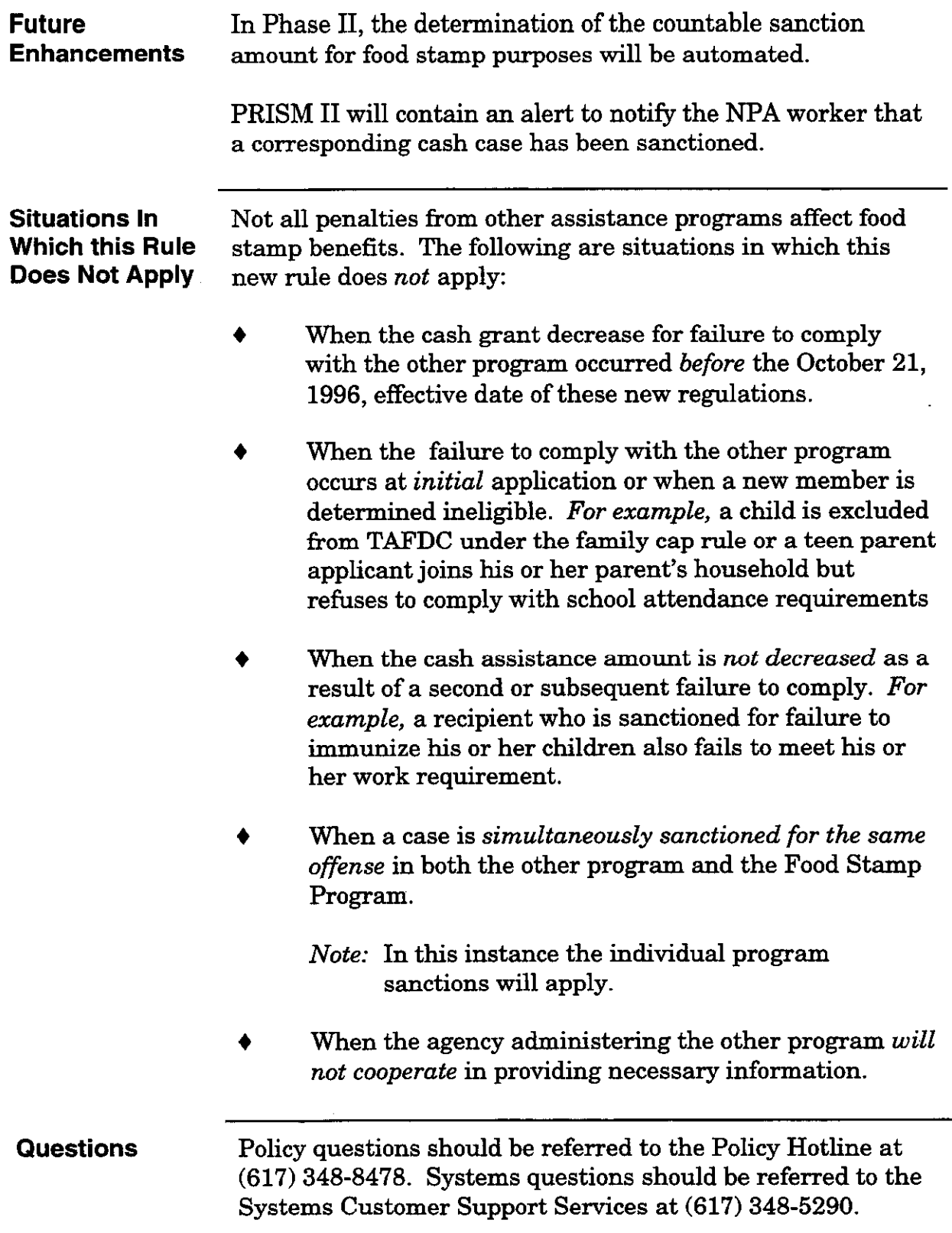